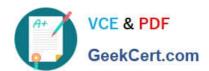

# C2170-051<sup>Q&As</sup>

IBM i2 Analyst\'s Notebook V8.9

## Pass IBM C2170-051 Exam with 100% Guarantee

Free Download Real Questions & Answers PDF and VCE file from:

https://www.geekcert.com/c2170-051.html

100% Passing Guarantee 100% Money Back Assurance

Following Questions and Answers are all new published by IBM Official Exam Center

- Instant Download After Purchase
- 100% Money Back Guarantee
- 365 Days Free Update
- 800,000+ Satisfied Customers

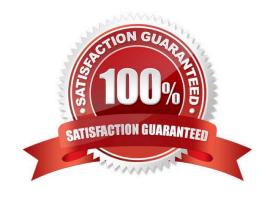

# VCE & PDF GeekCert.com

### https://www.geekcert.com/c2170-051.html

2024 Latest geekcert C2170-051 PDF and VCE dumps Download

#### **QUESTION 1**

An intelligence analyst needs to select key information in List Items. The items are on rows 1,3 and 7. How can this be accomplished?

- A. Click on each required row in turn.
- B. Double-click on each required row in turn.
- C. Click on row 1 and then hold the Ctrl key and click on rows 3 and 7.
- D. Click on row 1 and then hold the Shift key and click on rows 3 and 7.

Correct Answer: C

#### **QUESTION 2**

A researcher wants to move a Legend to another area on a chart. How can the Legend be moved to the new area?

- A. Right-click and drag.
- B. Hold the Ctrl key and drag.
- C. Change the Legend Properties to "Free".
- D. Click the Edit button within Legend Items.

Correct Answer: C

#### **QUESTION 3**

Intelligence has arrived in a number of documents. The documents include lists of all employees of 10 organizations. A typical example is "Frank Wilson works as an accountant for an organization called ABC. He also works as a trainer for an organization called XYZ". An intelligence analyst has been tasked with creating a chart so that questions such as the following, can be answered:

-Who works for ABC as an accountant?

To create the chart, the analyst has to decide how to structure the data. Which of the following example structures would be able to answer this question using a search?

- A. Exhibit A
- B. Exhibit B
- C. Exhibit C
- D. Exhibit D

Correct Answer: D

#### https://www.geekcert.com/c2170-051.html 2024 Latest geekcert C2170-051 PDF and VCE dumps Download

#### **QUESTION 4**

Which of the following statements about identity is true?

- A. It is case sensitive.
- B. It is used for presentation only.
- C. It is located within the Style folder.
- D. It allows for entity duplication when copying between charts.

Correct Answer: A

#### **QUESTION 5**

An analyst wants to import a timeline of a suspect\\'s activity. This timeline would represent the suspect and a brief description of each activity tied to that suspect. Which is the BEST import design for this chart?

- A. Entities only
- B. Association chart
- C. Sequence of events
- D. Sequence of transactions

Correct Answer: C

Latest C2170-051 Dumps

C2170-051 PDF Dumps

C2170-051 Study Guide